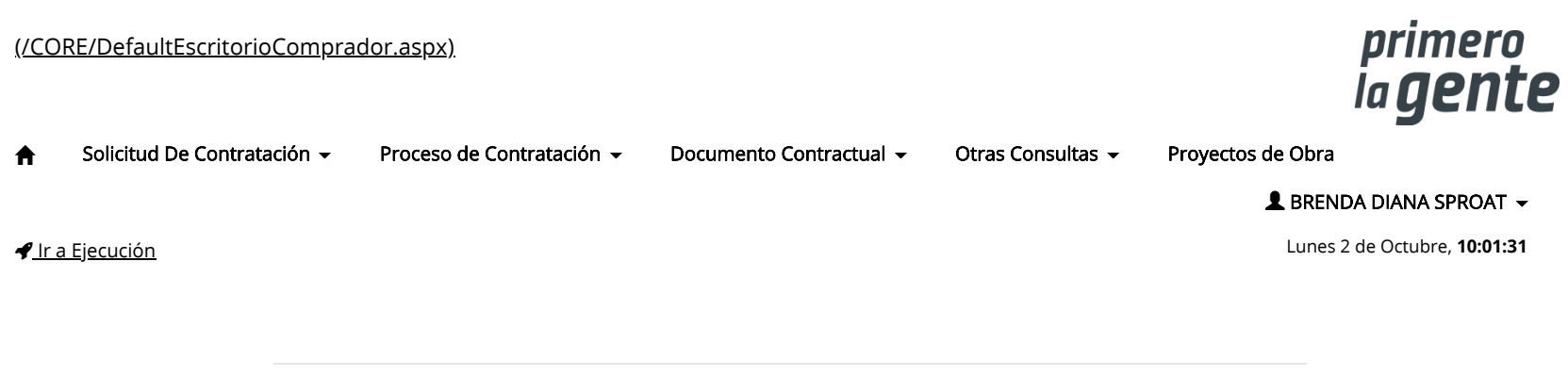

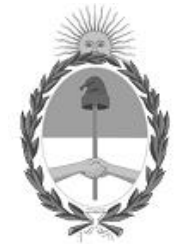

Gobierno de la República Argentina

— Año 2023

## Acta de Apertura

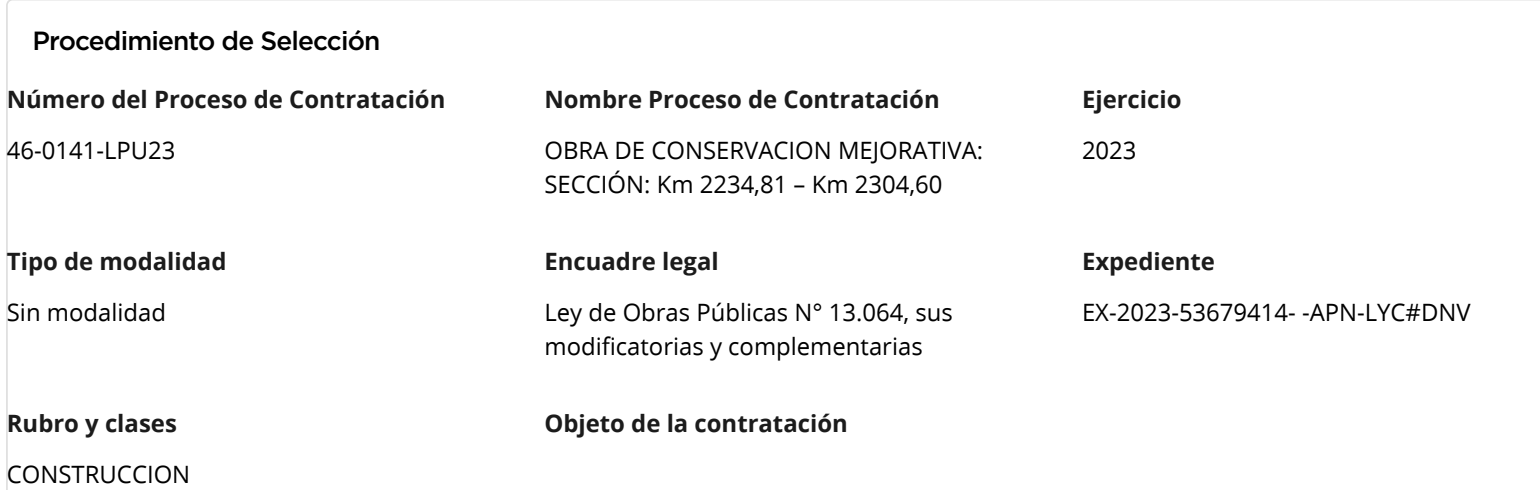

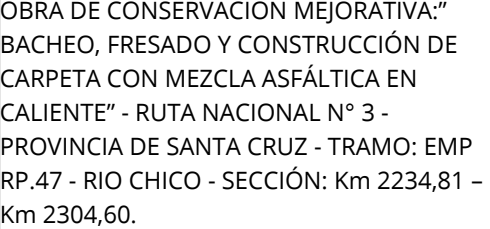

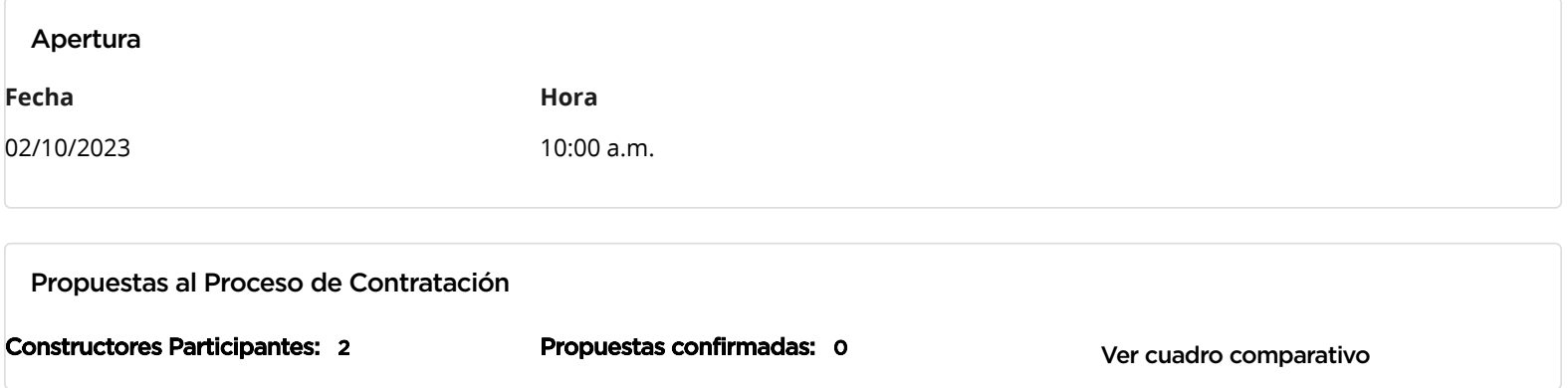

## [Volver](javascript:__doPostBack()

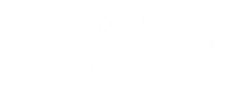

Secretaría de Innovación Pública Contrataciones Oficina Nacional de

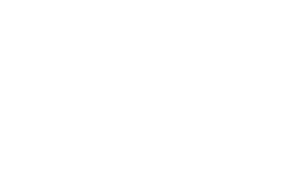

Presidencia de la nación v 5.2.42\_CONTRAT.Ar [Avisos sobre Navegadores](javascript:__doPostBack() [Términos y Condiciones de Uso](javascript:__doPostBack() [Preguntas Frecuentes](javascript:__doPostBack()  $\blacktriangle$  Envíenos por favor un ticket [aquí](https://incidencias.innovacion.gob.ar/servicedesk/customer/portal/6) [\(https://incidencias.innovacion.gob.ar/servicedesk/custo](https://incidencias.innovacion.gob.ar/servicedesk/customer/portal/6)